# **Farm/IT - Mein Entscheidungshilfeassistent in der Fruchtfolgeplanung**

Wohlmuth M-L<sup>1</sup>, Friedel J K<sup>1</sup>, Heurix J & Neubauer T<sup>2</sup>

*Keywords: Fruchtfolge, Fruchtfolgeplanung, Entscheidungshilfe, Biolandbau.*

#### **Abstract**

*This article presents the first web-based system (Farm/IT) for interactive determination of crop rotations. For this purpose, Farm/IT simulates all conceivable solutions and supports the farmer in selecting a variety of agronomically useful crop rotations, considering all common crop rotation rules and personal preferences. For each crop*  rotation created, the user receives economic data (contribution margin), nutrient *balances and the humus effect of the crop rotation on the soil. Farm/IT is designed to help farmers identify new crop rotations in a playful way, while the system ensures that the chosen rotation is efficient, taking into account the user's preferences.* 

### **Einleitung und Zielsetzung**

Die Gestaltung von Fruchtfolgen ist für den /die Landwirt\*in, v.a. in der ökologischen Landwirtschaft, eine entscheide Einflussgröße, um sowohl ökonomisch erfolgreich als auch nachhaltig und ertragsstabil zu wirtschaften. Das Nährstoffmamagent, der Krankheits- und Unkrautdruck, die Bodenfruchtbarkeit, die Bodengesundheit und damit die Ertragsstabilität sowie das Einkommen hängen entscheidend davon ab. Manuelle Fruchtfolgeplanung ist oftmals durch Erlerntes und vorab getroffene Entscheidungen, sowie die Vielzahl an Varianten, eingeschränkt. Dieser Artikel präsentiert ein Tool für die Praxis (Landwirt\*innen, Berater\*innen) und Auszubildende, das mit wenigen Inputdaten Fruchtfolgen erstellen kann und diese über die Präferenzen der Nutzer\*innen priorisiert. Zusätzlich werden zu jeder generierten Fruchtfolge ökonomische und agrarische Daten mitgeliefert. Damit werden Praktiker\*innen und Lernende im Planungsprozess unterstützt.

#### **Methoden**

 $\overline{a}$ 

Die Basis des Entscheidungshilfeassistenten liefert ein multikriterielles Entscheidungsunterstützungsmodell (Neubauer und Heurix 2008) welches für den landwirtschaftlichen Bereich weiterentwickelt wurde, um Fruchtfolgen generieren zu können. Die BOKU hat aus Lehrbüchern (Freyer 2003, Herrmann & Plankolm 1993), Leitfäden zur Fruchtfolgeplanung (Kolbe 2008, Jeangros & Courvoisier 2019) und Experten\*innenwissen Fruchtfolgeregeln und Empfehlungen für das Tool aufbereitet. Diese beinhalten Daten zu Vorfrucht- und Nachfruchtempfehlungen, die u. a. phytosanitäre Aspekte, Unkrautdruck, Nährstoffansprüche und Klimaansprüche berücksichtigen. Anbauabstände innerhalb und zwischen Kulturen, Fruchtfolgeregeln und -empfehlungen wie Getreide- und Leguminosenanteile wurden integriert. Die Ertragsdaten der Kulturen wurden aus langjährigen Datenreihen der Statistik Austria für Niederösterreich und das Burgenland (die Hauptproduktionsgebiete und

<sup>1</sup> Universität für Bodenkultur, Department für Nachhaltige Agrarsysteme, Institut für Ökologischen Landbau, 1180 Wien, Gregor Mendel-Straße 33, marie-luise.wohlmuth@boku.ac.at

Trockenregionen Österreichs) herangezogen und anhand der Verhältnisse der Erträge in den Trockenregionen zu den gesamtösterreichischen Erträgen für den ökologischen Landbau umgerechnet. Für die Humusbilanzierung wurde die STAND Methode (Kolbe 2010), die sechs Standortgruppen (nach Bodenart, Klima und Bodentyp) unterscheidet, zugrunde gelegt. Für die Bilanzierung der Nährstoffe Stickstoff, Phosphor und Kalium wurde die einfache Schlagbilanz (Kolbe und Köhler 2008) und für die Deckungsbeitragsrechnung wurden Daten aus dem IDB-Deckungsbeitragsrechner (Bundesanstalt für Agrarwirtschaft und Bergbauernfragen 2022) angewandt. In Farm/IT werden keine modellierten Daten hinterlegt, sondern reale Datenreihen und statistische Quellen, Forschungsergebnisse und Expertenwissen herangezogen. Die Daten wurden so aufbereitet, dass deren maschinelle Verarbeitung möglich wurde. Auf Basis dieser Daten berechnet das System alle pareto-effizienten Fruchtfolgen. Abschließend erfolgt die Filterung der möglichen Lösungen auf Basis der persönlichen Präferenzen des /der Landwirt\*in in Bezug auf den Deckungsbeitrag, die Nährstoffbilanz, den Humusaufbau sowie den Bodenbedeckungsgrad.

### **Das interaktive Entscheidungshilfesystem**

Das multikriterielle Entscheidungsunterstützungsmodell wurde mit Wetter- und Bodendaten ausgestattet. Schlagdaten können von dem / der Nutzer\*in in das Tool geladen werden. Das Tool rechnet mit 16 Kulturen (Weizen, Dinkel, Triticale, Hafer, Roggen, Gerste, Sonnenblume, Ölkürbis, Zuckerrübe, Körner- und Silomais, Felderbse, Ackerbohne, Sojabohne, Luzerne und Kleegras) in 31 Varianten (z.B. 4 Kartoffelarten (früh, mittel, spät, Stärke), 10 Luzerne- und Kleegrasvarianten). Diese sind, wenn die Kultur untersaatfähig ist, auch als Untersaatvariante vorhanden. Zwischenfrüchte mit und ohne Leguminosen werden in die Planung integriert. Es werden im ersten Schritt alle möglichen Kombinationen errechnet und jene herausgefiltert, die nicht den zugrunde gelegten Fruchtfolgeregeln entsprechen (z.B. negative Stickstoffbilanzen oder zu hohe Leguminosenanteile aufweisen, Anbauabstände nicht einhalten). Der verbliebene Teil wird nach Deckungsbeitrag gereiht und kann von dem /der Nutzer\*in nach Humusbilanzsaldo, Bedeckungsgrad oder Stickstoffbilanzsaldo umgereiht werden. Der / die Nutzer\*in hat die Möglichkeit, aus der Liste Kulturen auszuschließen. Zusätzlich können über Auswahlfelder persönliche Präferenzen eingegeben werden. Es kann zwischen "Sehr günstige" oder "Günstige" Vor-/Nachfruchtverhältnisse der Kulturen ausgewählt werden. Notwendige Anbaupausen der Kulturen sind im System eingestellt. Es gibt die Möglichkeit, diese auf "Optimale Anbaupausen" auszudehnen. Der Anteil an Hackfrüchten kann verändert werden. Es gibt eine Mulchvariante, in der der Aufwuchs der Futterleguminosen und alle Koppelprodukte (Stroh, Kürbisschalen, Zuckerrübenblatt) auf dem Feld verbleiben. Das bedeutet, dass die Fruchtfolge den erforderlichen Stickstoffbedarf selbst aufbringen muss. Dieser Teil ist für Marktfruchtbetriebe konzipiert. Gibt es Tierbestand oder werden die Futterleguminosen verkauft oder getauscht, gibt es die Möglichkeit der Schnittvariante, in der Futterleguminosen und die Koppelprodukte abgeführt werden. An dieser Stelle kommt das Düngermodul zur Anwendung. Darin kann zwischen verschiedenen Kompost- und Wirtschaftsdüngervarianten gewählt werden. Die Mengen werden vom System selbstständig berechnet. "Farm/IT erzeugt aus den Daten eine Vielzahl von Fruchtfolgen, die nach ökonomischen und agrarischen Kriterien priorisiert werden (Abb. 1 rechter Teil). Der / die Nutzer\*in hat die Möglichkeit, aus der umfangreichen Auswahl von Fruchtfolgen jene herauszufiltern, die den eigenen Anforderungen am besten entsprechen." (Wohlmuth et al. 2022).

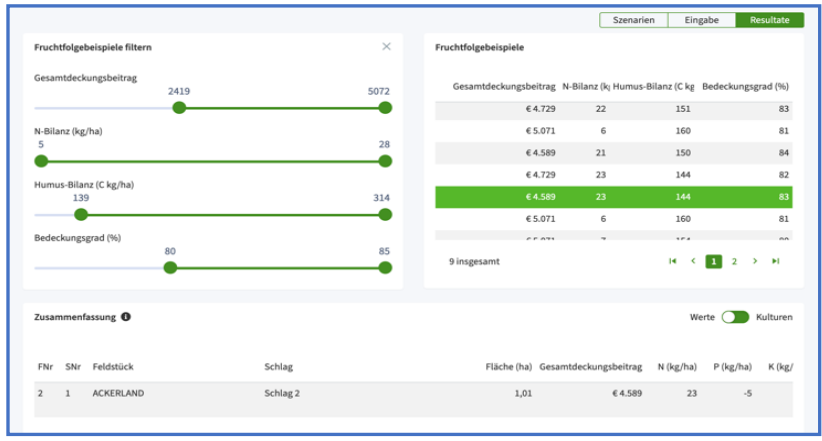

#### **Abbildung 1: Die Eingabe persönlicher Präferenzen in Farm/IT https://www.farmit.at (Manschadi et. al 2019).**

Dabei unterstützt der "Entscheidungshilfeassistent" (Abb. 1 linker Teil). Hier kann der / die Nutzer\*in seine / ihre eigenen Präferenzen hinsichtlich der vier im FARM/IT hinterlegten Entscheidungskriterien Deckungsbeitrag, N-Bilanz, Humusbilanz und Bodenbedeckungsgrad abbilden. Damit wird das umfangreiche Fruchtfolgespektrum individuell eingegrenzt und an eigene Bedürfnisse angepasst.

## **Ergebnisse und Ausblick**

Der / die Nutzer\*in erhält für jede der vorgeschlagenen Fruchtfolgen umfangreiche Daten, Deckungsbeitrag, Ertragsdaten, Stickstoffbilanzsaldo, Humusbilanz und Bedeckungsgrad (siehe rechter Teil der Abb.1). Zusätzlich kann je Fruchtfolge eine Liste mit Detailinformationen zu den einzelnen Kulturen abgerufen werden (Abb. 2). In Abbildung 2 ist der Fruchtfolgeausschnitt einer achtjährigen Fruchtfolge abgebildet. Hier werden zusätzlich der Phosphor- und Kaliumsaldo je Kultur angezeigt. Kulturen (Winterungen, Zwischenfrüchte) werden in allen Jahren, in denen sie am Feld stehen, angezeigt. Die Salden werden in der Zeile des letzten Standjahres angeführt. Für jedes Fruchtfolgeglied werden die Stickstoff-, Phosphor- und Kaliumsalden und der Frischmasseertrag für das Trockengebiet Österreichs angezeigt. In den gedüngten Fruchtfolgen wird zusätzlich die Düngermenge je Kultur angegeben.

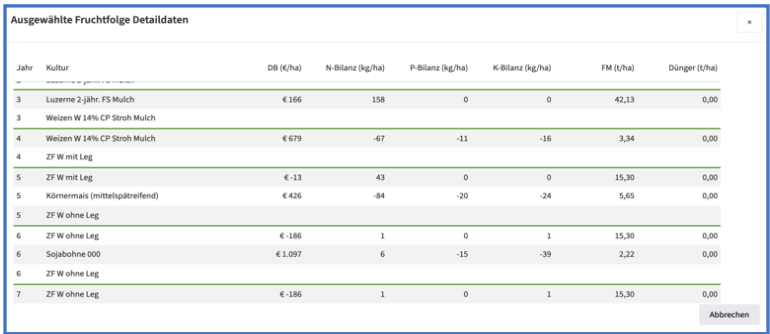

### **Abbildung 2: Ausschnitt einer Fruchtfolge (CP Rohproteingehalt, DB Deckungsbeitrag, FS Frühjahrssaat, Leg Leguminosen, W Winter, ZF Zwischenfrucht)**

**https://www.farmit.at (Manschadi et. al 2019).**

Dem / der Nutzer\*in stehen vielfältige Daten für Entscheidungsprozesse zur Verfügung.

Das Tool arbeitet mit Daten für die ökologische Landwirtschaft für den Osten Österreichs. Es kann durch Einspielen regionaler Ertragsdaten an jede beliebige Region adaptiert werden, für die dieselben Fruchtfolgegrundsätze gelten.

#### **Literatur**

- Bundesanstalt für Agrarwirtschaft und Bergbauernfragen (2022) IDB Deckungsbeiträge und Kalkulationsdaten [Online] https://idb.agrarforschung.at/default.html (10.08 2022).
- Herrmann G, Plakolm, G (1993): Ökologischer Landbau: Grundwissen für die Praxis. 2. Aufl. Wien: Österr. Agrarverl. [u.a.], München: BLV-Verl.-Ges.
- Jeangros B, Courvoisier N (2019): Optimale Fruchtfolgen im Feldbau (4. Auflage). Agrarforschung Schweiz, 10, (7-8), Beilage, 1.0.1.
- Kolbe H (2008) Fruchtfolgegrundsätze im Ökologischen Landbau. Arbeitspapier, Abteilung Pflanzliche Erzeugung, Sächsisches Landesamt für Umwelt, Landwirtschaft und Geologie, D-Leipzig.
- Kolbe H (2010) Site-adjusted organic matter-balance method for use in arable farming systems. Journal of Plant Nutrition and Soil Science 173: 678-691.
- Kolbe H, Köhler B (2008) Erstellung und Beschreibung des PC-Programms BEFU, Teil Ökologischer<br>Landbau. Verfahren der Grunddüngung, legumen N-Bindung, Nährstoff-und Landbau. Verfahren der Grunddüngung, legumen N-Bindung, Nährstoff-und Humusbilanzierung. Schriftenreihe des Landesamtes für Umwelt, Landwirtschaft und Geologie<br>(36): [Online] (36): 1-253. [Online]

[https://orgprints.org/id/eprint/15101/1/BEFU\\_Teil\\_Oekologischer\\_Landbau08.pdf](https://orgprints.org/id/eprint/15101/1/BEFU_Teil_Oekologischer_Landbau08.pdf)

- Manschadi A M, Kaul H-P, Eitzinger J, Friedel J, Pötsch E, Bodner G & Neubauer, T (2019) Farm/IT – Innovative Digital Technologies for Strengthening the Resilience of Austrian Farming Systems to Climate Risks. Climate Change Centre Austria (CCCA), 20. KLIMATAG - Facetten der österreichischen Klimaforschung, 2019.
- Neubauer T, Heurix J (2008) Defining Secure Business Processes with Respect to Multiple Objectives, Proceedings of the Third International Conference on Availability, Reliability and Security (ARES), IEEE Computer Society: 187-194.
- Wohlmuth M-L, Friedel JK & Neubauer T (2022) Farm/IT: Eine Entscheidungshilfe in der Fruchtfolgeplanung – Neue Anregungen für die Fruchtfolgegestaltung. Der Pflanzenarzt 75, 6- 7/2022:30-31.